# **Network Programming**

Sara Sprenkle July 27, 2006

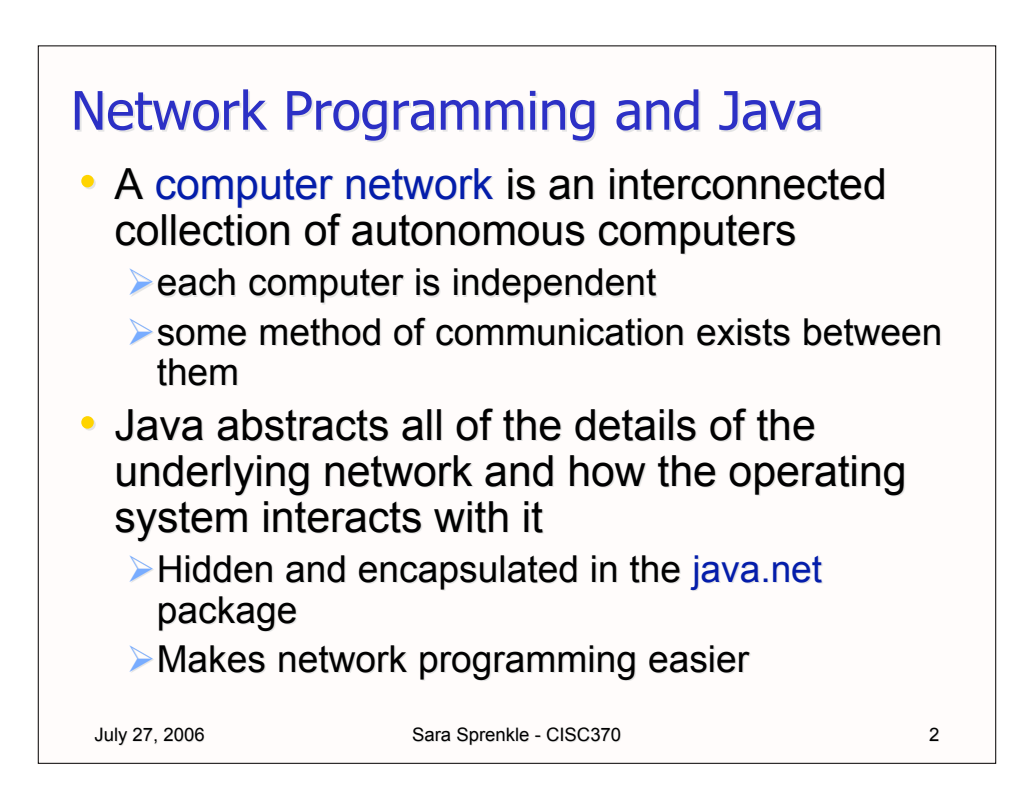

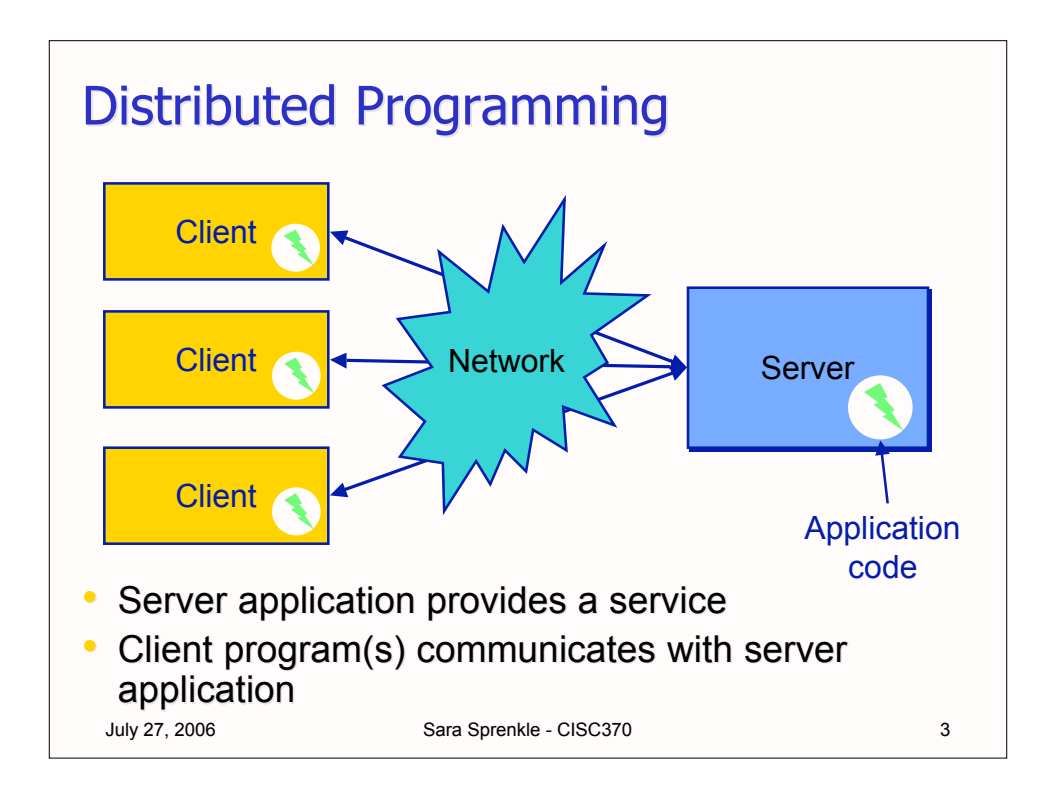

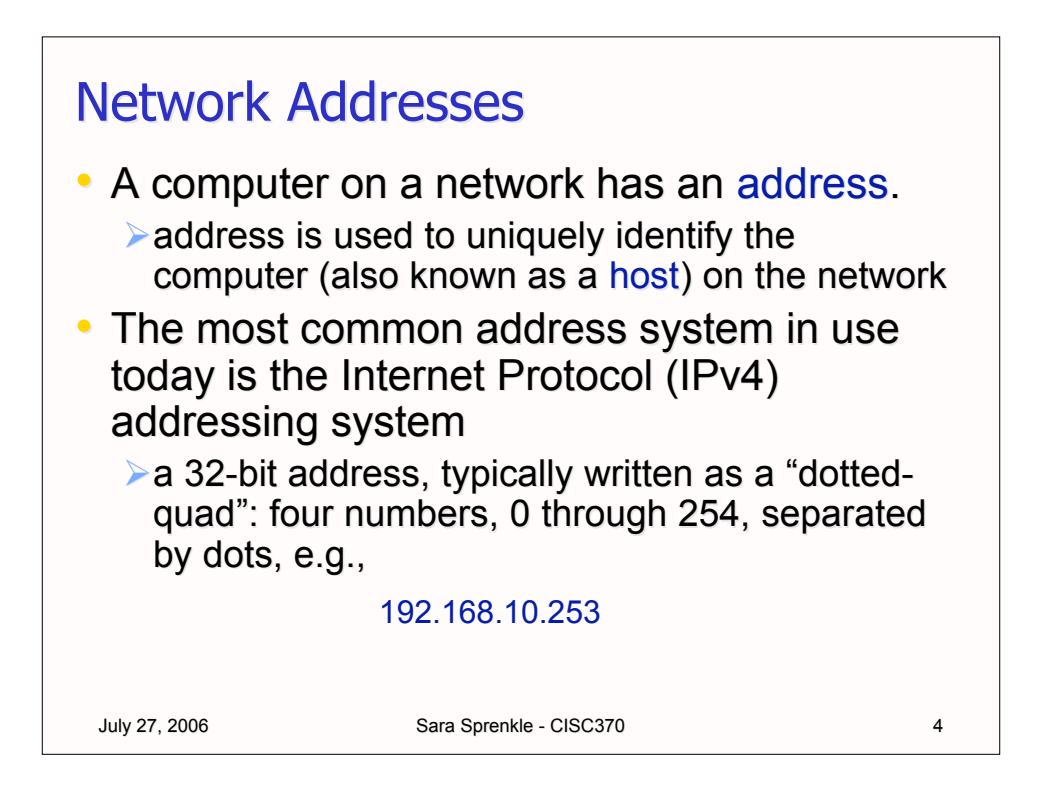

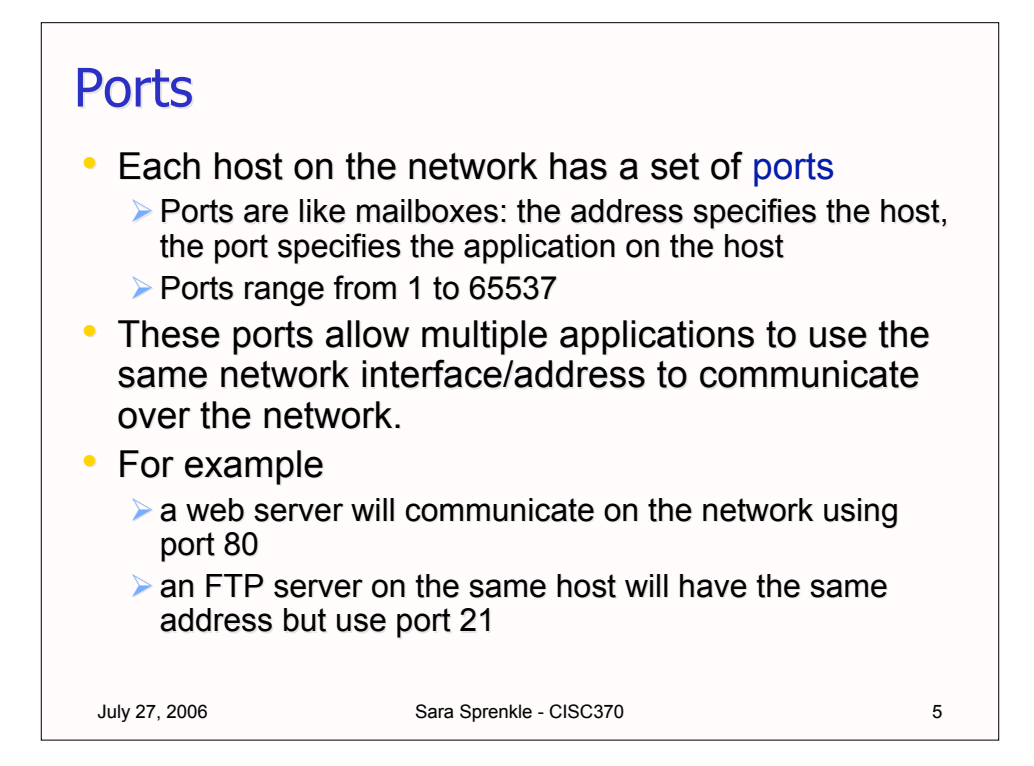

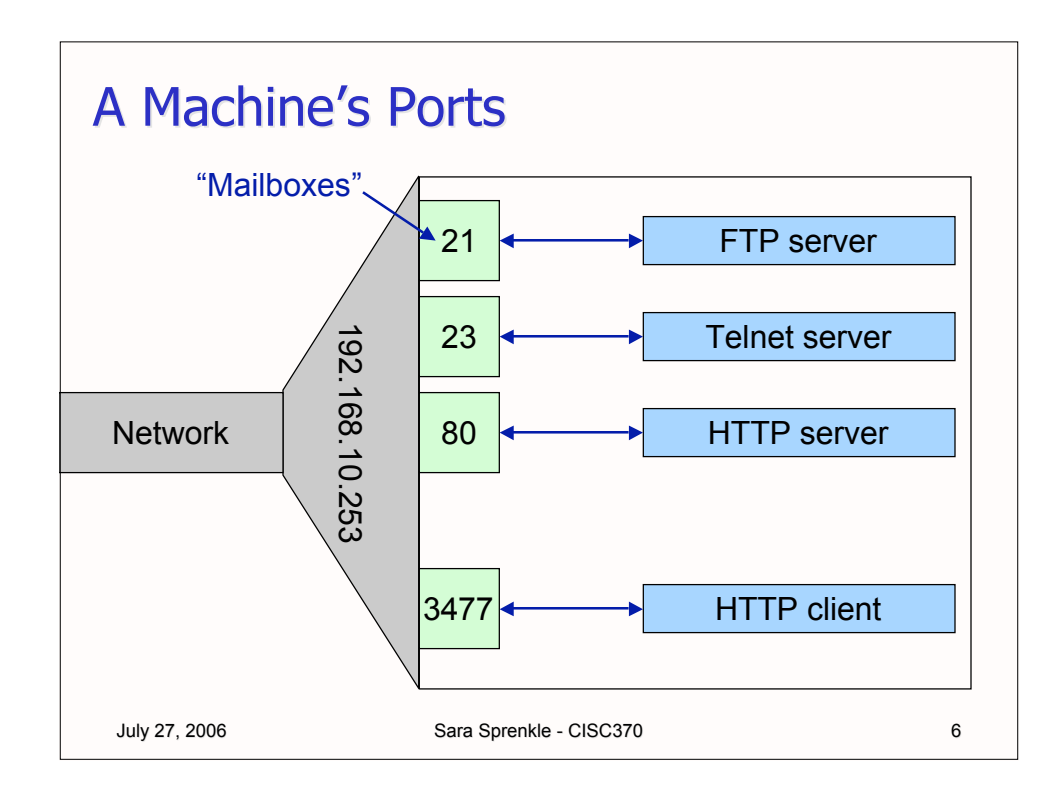

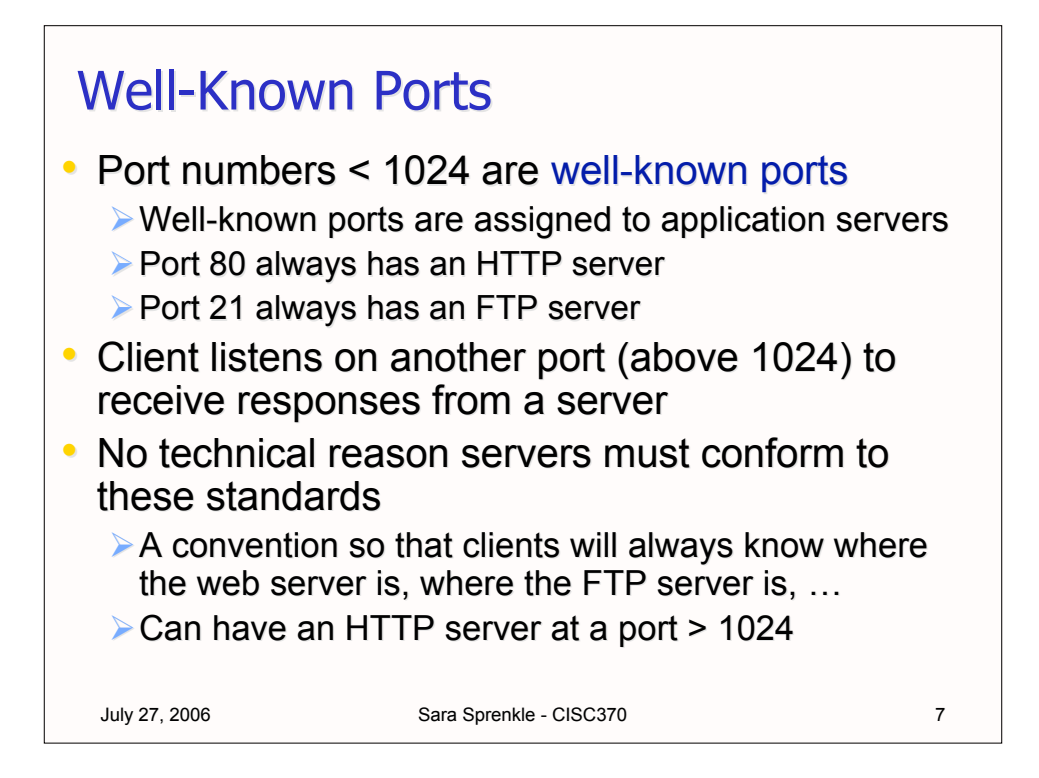

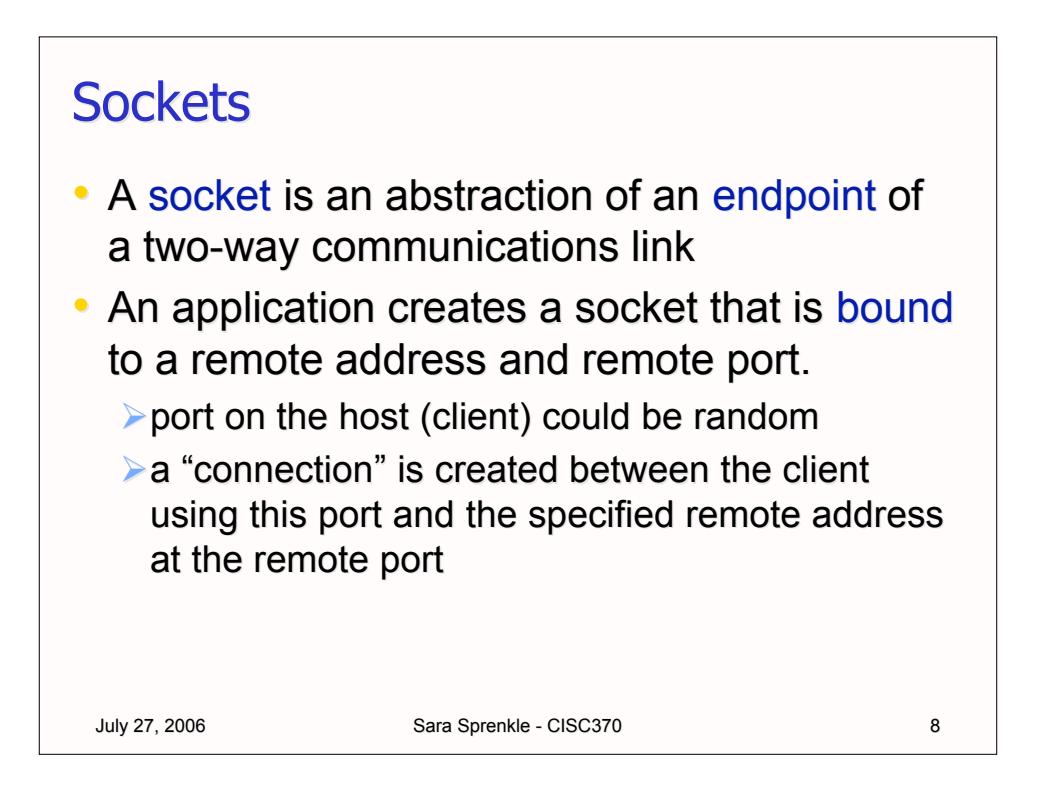

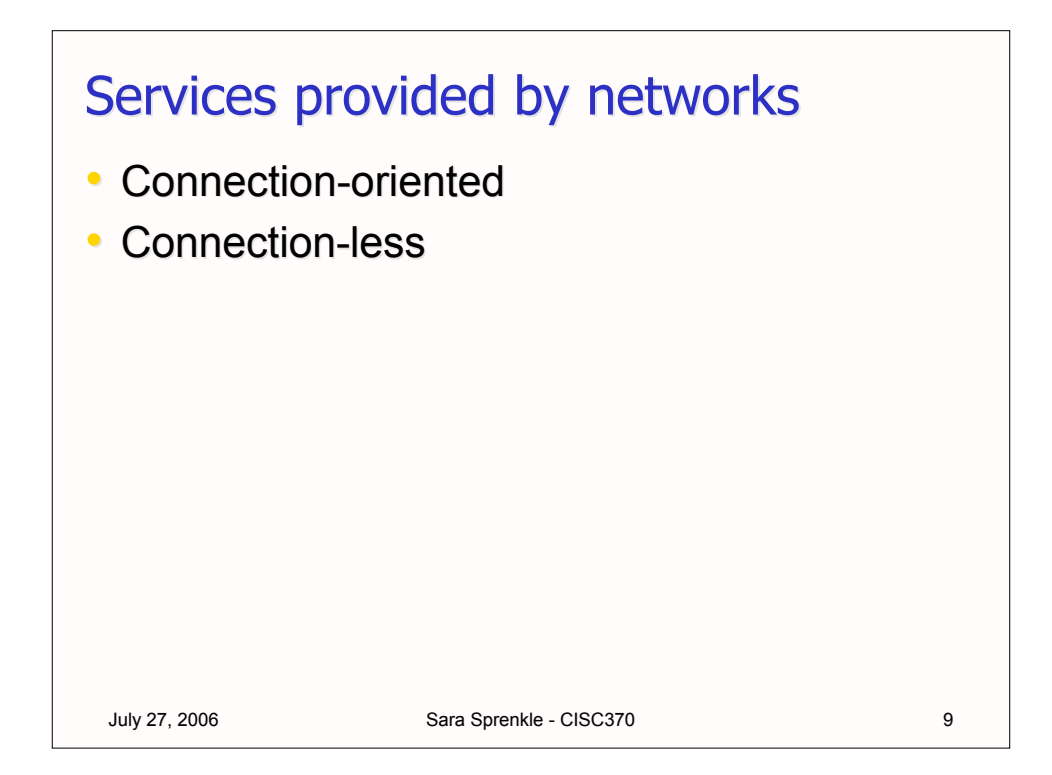

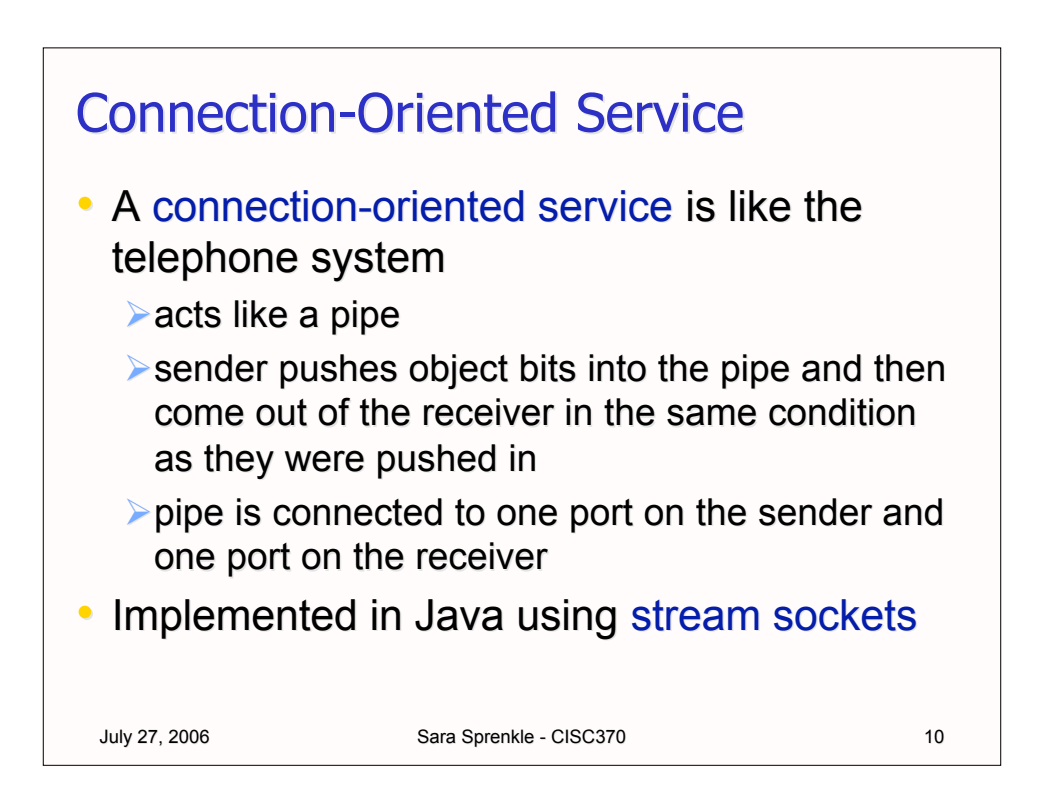

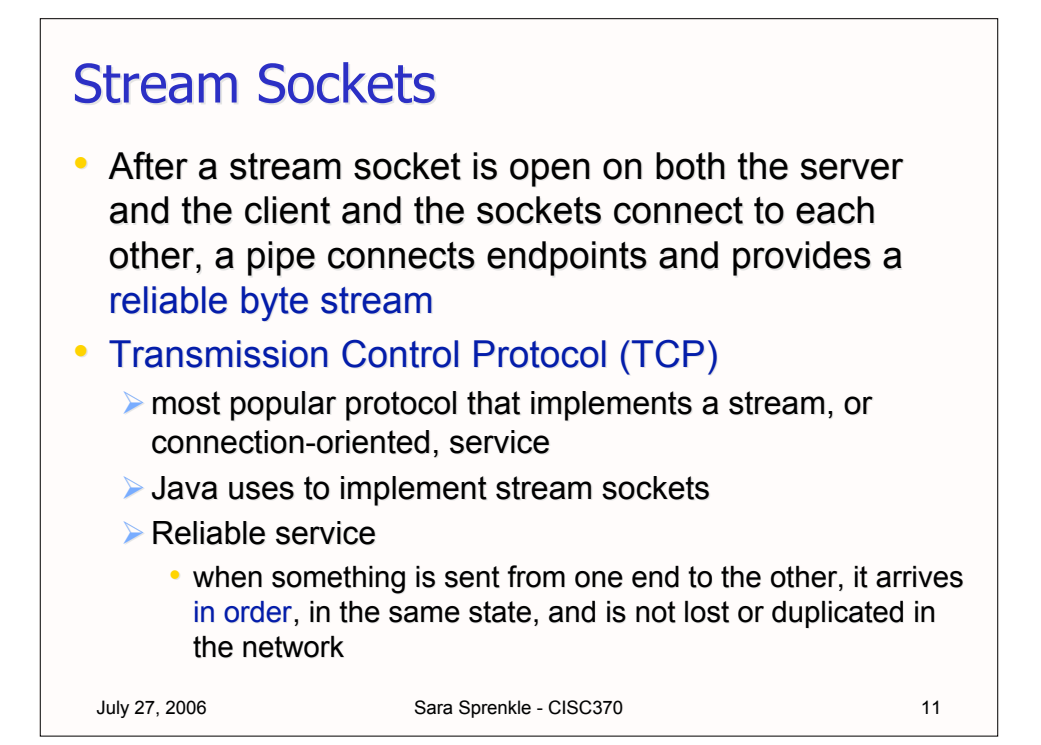

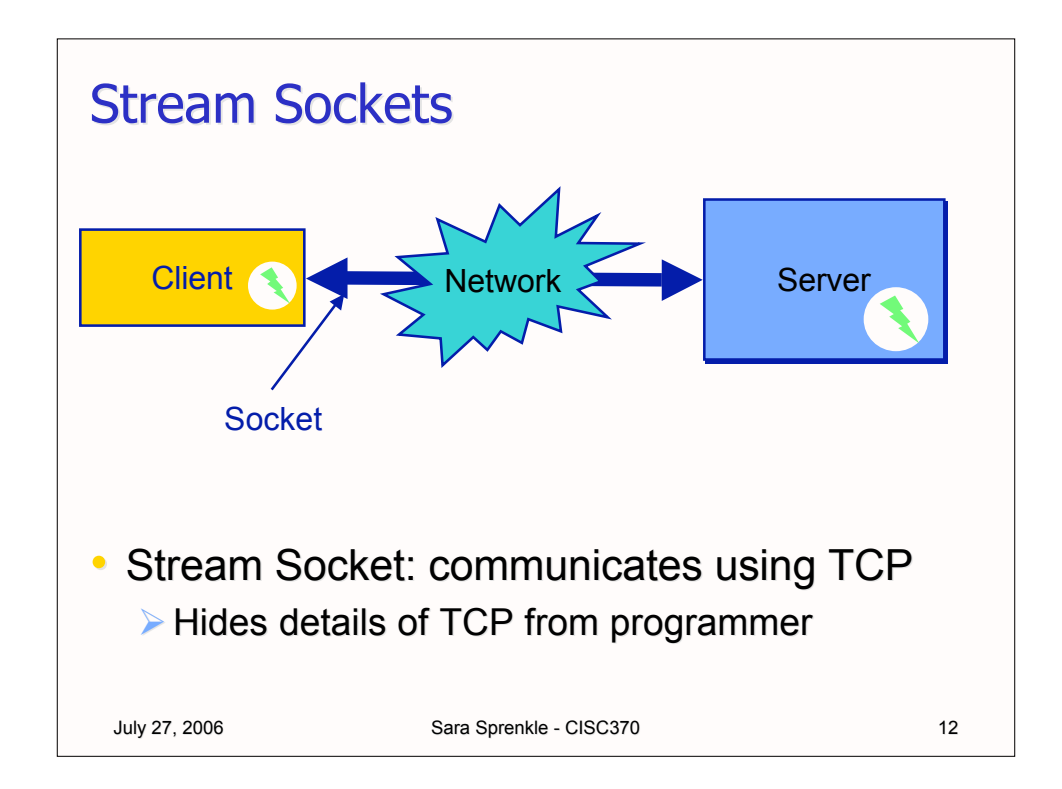

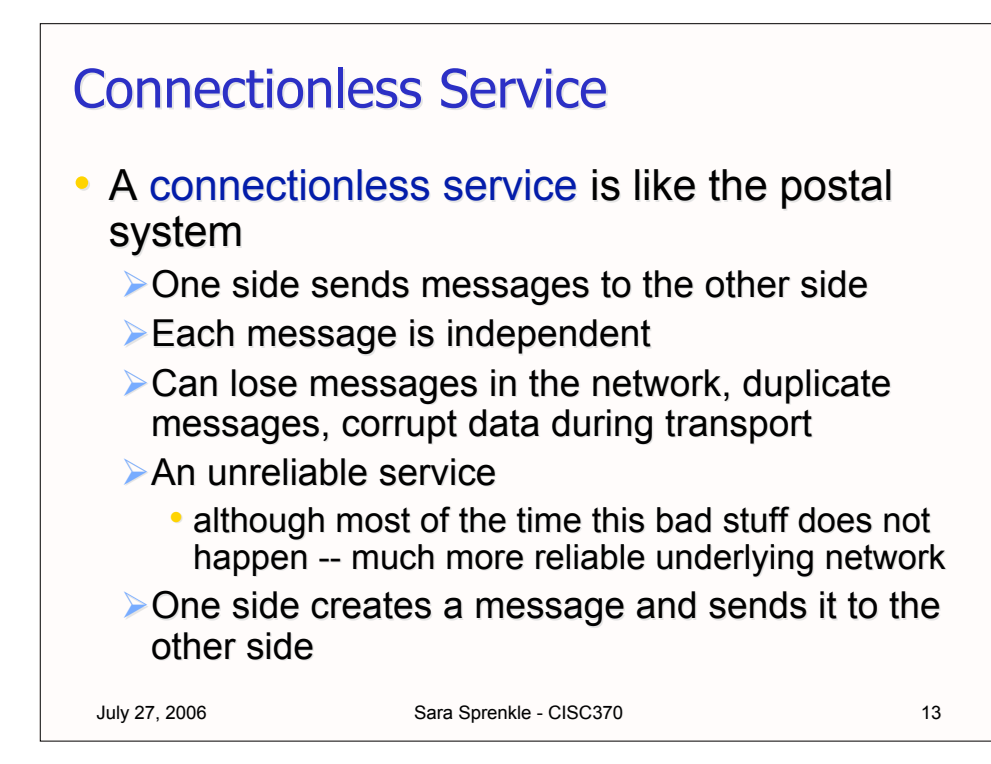

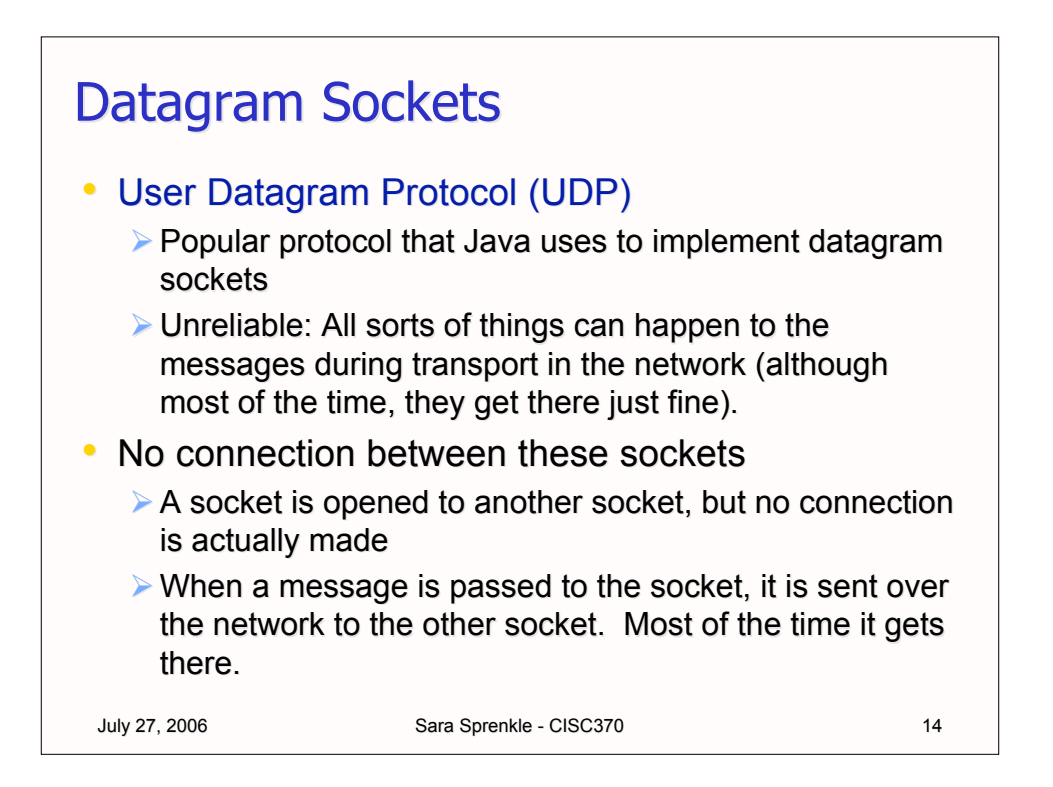

![](_page_7_Figure_0.jpeg)

```
Sara Sprenkle - CISC370 16
public class SocketTest {
    public static void main(String[] args) {
       try {
          Socket s = new Socket(
             "time-A.timefreq.bldrdoc.gov", 13);
          BufferedReader in = new BufferedReader(
            new InputStreamReader(s.getInputStream()));
          boolean more = true;
          while (more) {
            String line = in. readLine();
             if (line == null) more = false;
            else System.out.println(line);
          }
       } catch (IOException exp) {
          System.out.println("Error:" + exp);
 }
    }
\} July 27, 2006
```
## Reading from a Socket

![](_page_8_Figure_1.jpeg)

- $\bullet$  The first line creates a socket that connects to the host with the specified name at port 13 on that host
- getInputStream() is called on the socket to get a byte stream that reads from the socket
- An InputStreamReader wraps the byte stream and a BufferedReader wraps the InputStreamReader
- July 27, 2006 Sara Sprenkle CISC370 • The BufferedReader reads all characters sent by the server using readLine() and displays each line to System.out.

![](_page_8_Figure_6.jpeg)

![](_page_9_Figure_0.jpeg)

![](_page_9_Figure_1.jpeg)

![](_page_10_Figure_0.jpeg)

![](_page_10_Figure_1.jpeg)

![](_page_11_Figure_0.jpeg)

![](_page_11_Figure_1.jpeg)

This test program opens both input and output streams on the same socket – to both read from and write to the server.

```
July 27, 2006 Sara Sprenkle - CISC370 25
public class BidirSocketTest {
   public static void main(String[] args) {
       try {
         Socket s = new Socket(
             "time-A.timefreq.bldrdoc.gov", 13);
         BufferedReader in = new BufferedReader(
           new InputStreamReader(s.getInputStream()));
         PrintWriter out = new PrintWriter(
            s.getOutputStream(), true); // auto-flush
          // read from in (input – received from server)
          // write to out (output – send to server)
    } catch (IOException exp) {
          System.out.println("Error:" + exp);
 }
 }
}
```
![](_page_12_Figure_2.jpeg)

![](_page_13_Figure_0.jpeg)

![](_page_13_Figure_1.jpeg)

![](_page_14_Figure_0.jpeg)

![](_page_14_Figure_1.jpeg)

```
July 27, 2006 Sara Sprenkle - CISC370 31
public class CapsEchoServer {
   public static void main(String[] args) {
      try {
        ServerSocket svr1 = new ServerSocket(1998);
        Socket incoming = svr1.accept();
         BufferedReader in = new BufferedReader(new 
            InputStreamReader(incoming.getInputStream());
         PrintWriter out = new PrintWriter(
            incoming.getOutputStream(), true);
         out.println("CAPS Echo Server. Type BYE to exit");
         boolean done = false;
         while (!done) {
           String line = in. readLine();
            if (line == null) done = true;
            else if (line.trim().equals("BYE")) done = true;
           else out.println("Echo:" + line.trim().toUpperCase());
 }
         incoming.close();
       } catch (IOException exp) {
          System.out.println("Error:" + exp);
 }
}}
```
![](_page_15_Figure_1.jpeg)

![](_page_16_Figure_0.jpeg)

![](_page_16_Figure_1.jpeg)

#### A Multithreaded Server

```
while (true)
  {
        Socket incoming = svr1. accept();
       Thread clientThread = 
            new ThreadedEchoHandler(incoming);
       clientThread.start();
  }
• User-defined ThreadedEchoHandler class
  derives from Thread
• the client communication loop is its run()
  method…
```
July 27, 2006 Sara Sprenkle - CISC370 35

```
July 27, 2006 Sara Sprenkle - CISC370
class ThreadedEchoHandler extends Thread {
   ThreadedEchoHandler(Socket incoming)
   { this.incoming = incoming; }
   public void run() {
      try {
         BufferedReader in = new BufferedReader(
           new InputStreamReader(incoming.getInputStream()));
         PrintWriter out = new PrintWriter(
            incoming.getOutputStream()); 
         boolean done = false;
         while (!done) {
           String line = in. readLine();
            if (line == null) done = true;
            else if (line.trim().equals("BYE")) done = true;
           else out.println("Echo:" + line.trim().toUpper();
 }
         incoming.close(); } catch (IOException exp)
            { System.out.println("Error:" + exp); }
    }
   Socket incoming; 
}
```
![](_page_18_Figure_0.jpeg)

![](_page_18_Picture_1.jpeg)

![](_page_19_Figure_0.jpeg)

![](_page_19_Figure_1.jpeg)

![](_page_20_Figure_0.jpeg)

![](_page_20_Figure_1.jpeg)

![](_page_21_Figure_0.jpeg)

![](_page_21_Picture_1.jpeg)

## **Socket Timeouts**

```
July 27, 2006 Sara Sprenkle - CISC370 45
Socket sckt1 = new Socket(\ldots);
sckt1.setSoTimeout(10000); // 10 second timeout
try {
     String line;
     while ( (line = in. readLine()) != null)
           { process received data }
}
catch (InterruptedException)
{
     System.out.println(
           "The socket timeout has been reached.");
}
```
![](_page_22_Picture_2.jpeg)

![](_page_23_Figure_0.jpeg)

```
July 27, 2006 Sara Sprenkle - CISC370 48
class SocketOpener implements Runnable {
     private String host; private int port;
     private Socket socket;
     public static Socket openSocket(String host,
          int port, int timeout) {
           SocketOpener o = new SocketOpener(host, port);
                 Thread t = new Thread(o);
           t.start();
           try { t.join(timeout); }
           catch (InterruptedException exp) { }
           return o.getSocket(); }
     public SocketOpener(String host, int port) {
           socket = null;
           this.host = host; this.port = port; }
     public void run() {
           try {
                 socket = new Socket(host, port);
           } catch (InterruptedException exp) { } }
     public Socket getSocket()
           { return socket; }
}
```
![](_page_24_Figure_0.jpeg)

![](_page_24_Picture_1.jpeg)

![](_page_25_Figure_0.jpeg)

![](_page_25_Figure_1.jpeg)

![](_page_26_Figure_0.jpeg)

![](_page_26_Figure_1.jpeg)

![](_page_27_Figure_0.jpeg)

![](_page_27_Picture_1.jpeg)

![](_page_28_Figure_0.jpeg)

![](_page_28_Figure_1.jpeg)

![](_page_29_Figure_0.jpeg)

```
July 27, 2006 Sara Sprenkle - CISC370
URL complexURL = new URL(
     "http://128.4.133.74"
     + ":8080/CPM/grader.html#BOTTOM");
complexURL.getProtocol();
// returns "http"
complexURL.getHost();
// returns "128.4.133.74"
complexURL.getFile();
// returns "/CPM/grader.html"
complexURL.getPort();
// returns 8080
complexURL.getRef();
// returns "BOTTOM"
```
![](_page_30_Figure_0.jpeg)

July 27, 2006 Sara Sprenkle - CISC370 62 import java.io.\*; import java.net.\*; public class URLReader { public static void main(String[] args) { URL yahoo = new URL("http://www.yahoo.com"); BufferedReader in = new BufferedReader( new InputStreamReader( yahoo.openStream())); String inputLine; while ((inputLine = in.readLine())  $!=$  null) System.out.println(inputLine); in.close(); } } This program will display the contents of the file index.html located at www.yahoo.com to the default output stream. Not showing the try/catch URLReader.java

![](_page_31_Figure_0.jpeg)

![](_page_31_Figure_1.jpeg)

![](_page_32_Figure_0.jpeg)

![](_page_32_Figure_1.jpeg)

![](_page_33_Figure_0.jpeg)

![](_page_33_Figure_1.jpeg)

![](_page_34_Figure_0.jpeg)

![](_page_34_Figure_1.jpeg)

![](_page_35_Figure_0.jpeg)

### Receiving a Datagram Packet

```
July 27, 2006 Sara Sprenkle - CISC370 72
// open a socket
DatagramSocket sck1 = new DatagramSocket(1998);
// setup the packet
byte buffer[] = new byte[1000];
DatagramPacket received = new DatagramPacket(
      buffer, buffer.length);
// wait for a packet to arrive
sck1.receive(received);
// now, process the packet
```
![](_page_36_Figure_0.jpeg)

July 27, 2006 Sara Sprenkle - CISC370

```
Sara Sprenkle - CISC370 74
DatagramSocket sck1 = new DatagramSocket(1998);
while(true) {
      try {
         // receive a datagram packet
        byte buffer[] = new byte[500];
         DatagramPacket received = new DatagramPacket(
            buffer, buffer.length);
         sck1.receive(received);
         // create an echo packet and sent it
         DatagramPacket tobeSent = new DatagramPacket(
            received.getData(),
            received.getLength(),
            received.getAddress(),
            received.getPort());
         sck1.send(tobeSent);
      } catch (IOException exp1) {
         System.out.println("Error:" + exp1); 
      }
July 27, 2006
```
![](_page_37_Figure_0.jpeg)

![](_page_37_Figure_1.jpeg)

![](_page_38_Figure_0.jpeg)

![](_page_38_Figure_1.jpeg)

![](_page_39_Figure_0.jpeg)

![](_page_39_Figure_1.jpeg)

![](_page_40_Figure_0.jpeg)

![](_page_40_Figure_1.jpeg)

This program uses the GET method and then reads what the script returns and displays it to the standard output stream.

```
Sara Sprenkle - CISC370 83
public static void main(String[] args)
{
      URL script = new URL(
            "http://server.udel.edu/script1.pl");
      URL sendToScript = new URL(
            script,
            "?bookname=" + "Mastering+C%2d%2d"
            + "&location=" + "Newark+DE");
      BufferedReader in = new BufferedReader(
            new InputStreamReader(
            sendToScript.openStream()));
      String inputLine;
      while ((inputLine = in.readLine()) != null)
            System.out.println(inputLine);
      in.close();
\} July 27, 2006
```
![](_page_41_Figure_2.jpeg)

![](_page_42_Figure_0.jpeg)

![](_page_42_Figure_1.jpeg)

![](_page_43_Figure_0.jpeg)

![](_page_43_Picture_1.jpeg)

![](_page_44_Figure_0.jpeg)

July 27, 2006 Sara Sprenkle - CISC370 public static void main(String[] args) { URL script = new URL( "http://server.udel.edu/script2.pl"); URLConnection openConn = script.openConnection(); PrintWriter out = new PrintWriter( openConn.getOutputStream()); out.print("bookname=" + "Mastering+C%2d%2d" + "&"); out.print("location=" + "Newark+DE" + "\n"); out.close(); BufferedReader in = new BufferedReader( new InputStreamReader( openConn.getInputStream())); String inputLine; while ((inputLine = in.readLine())  $!=$  null) System.out.println(inputLine); in.close(); } This program uses the POST method and then reads what the script returns and displays it to the standard output stream.

![](_page_45_Figure_0.jpeg)

This program now sends the first two command-line arguments, correctly URL encoded, as the parameters to the script.

```
July 27, 2006 Sara Sprenkle - CISC370 92
public static void main(String[] args) 
{
   URL script = new URL(
      "http://server.udel.edu/script2.pl");
   URLConnection openConn = script.openConnection();
   PrintWriter out = new PrintWriter(
      openConn.getOutputStream());
   out.print("bookname=" + URLEncoder.encode(args[0]) + "&");
   out.print("location=" + URLEncoder.encode(args[1]) + "\n");
   out.close();
   BufferedReader in = new BufferedReader(
      new InputStreamReader(
      openConn.getInputStream()));
   String inputLine;
   while ((inputLine = in. readLine()) != null)
       System.out.println(inputLine);
   in.close();
}
```
![](_page_46_Figure_0.jpeg)

![](_page_46_Figure_1.jpeg)

![](_page_47_Figure_0.jpeg)

![](_page_47_Figure_1.jpeg)